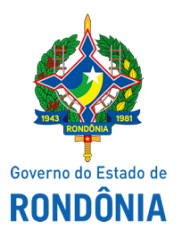

Diário Oficial do Estado de Rondônia nº 245 Disponibilização: 14/12/2021 Publicação: 14/12/2021

Procuradoria Geral do Estado - PGE

RESOLUÇÃO N. RESOLUÇÃO 12 CSPGERO/2021/PGE-GAB

Porto Velho, 09 de novembro de 2021

Altera a Resolução 11 CSPGERO/2021/CSPGERO.

## **O PROCURADOR GERAL DO ESTADO,** *ad referendum* **do CONSELHO SUPERIOR DA PROCURADORIA GERAL DO ESTADO, no uso das atribuições que lhe conferem o art. 13 da Lei Complementar nº 620, de 20 de junho de 2011;**

**CONSIDERANDO** a necessidade de ajustar os dispositivos da resolução à realidade digital, seguindo orientação da empresa contratada para a realização do Concurso Público;

**CONSIDERANDO, ainda, que a alteração não impacta significativamente as decisões tomadas no ambiente democrático do egrégio Conselho Superior da PGE, podendo ser validada** *a posteriori***.**

## **RESOLVE:**

**Art. 1º.** O Art. 10º do Anexo I da Resolução N. 11/CSPGE/2021/2021/PGE-CS

*"Art. 10. O requerimento de inscrição definitiva será dirigido ao Presidente da Comissão Organizadora do Concurso e entregue exclusivamente por meio digital, de acordo com as especificações constantes do Edital."*

**Art. 2º.** Esta Resolução entra em vigor na data de sua publicação.

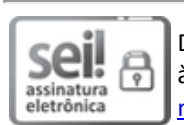

Documento assinado eletronicamente por **MAXWEL MOTA DE ANDRADE**, **Procurador do Estado**, em 09/11/2021, às 17:10, conforme horário oficial de Brasília, com [fundamento](http://www.diof.ro.gov.br/data/uploads/2017/04/Doe-05_04_2017.pdf) no artigo 18 caput e seus §§ 1º e 2º, do Decreto nº 21.794, de 5 Abril de 2017.

A autenticidade deste documento pode ser conferida no site [portal](http://sei.sistemas.ro.gov.br/sei/controlador_externo.php?acao=documento_conferir&id_orgao_acesso_externo=0) do SEI, informando o código verificador **0021948897** e o código CRC **2DD470F6**.

Referência: Caso responda esta Resolução, indicar expressamente o Processo nº 0020.525603/2021-14 SEI nº 0021948897

Criado por 99714485304, versão 5 por 99714485304 em 09/11/2021 15:41:22.